## **Employee and Faculty Navigation**

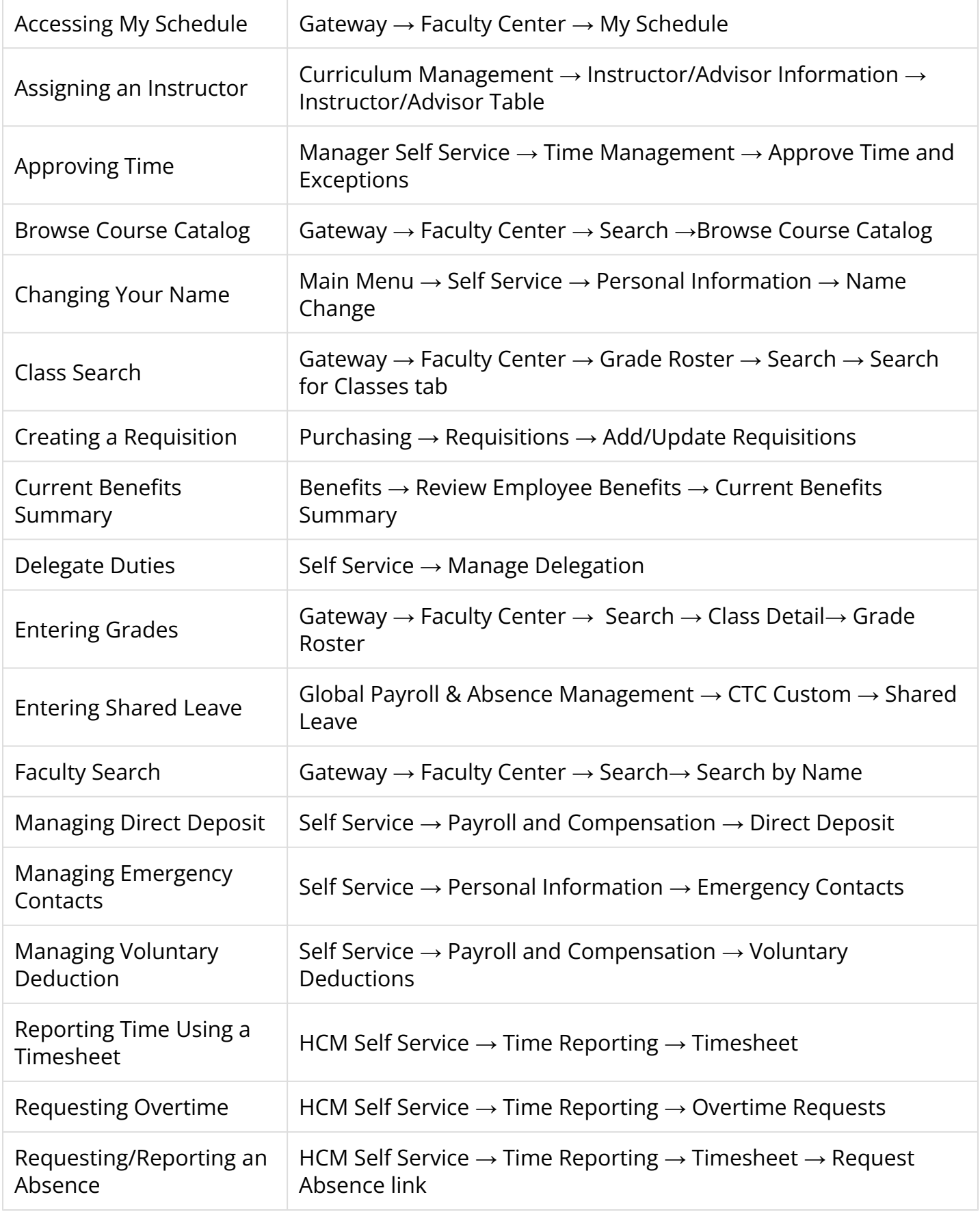

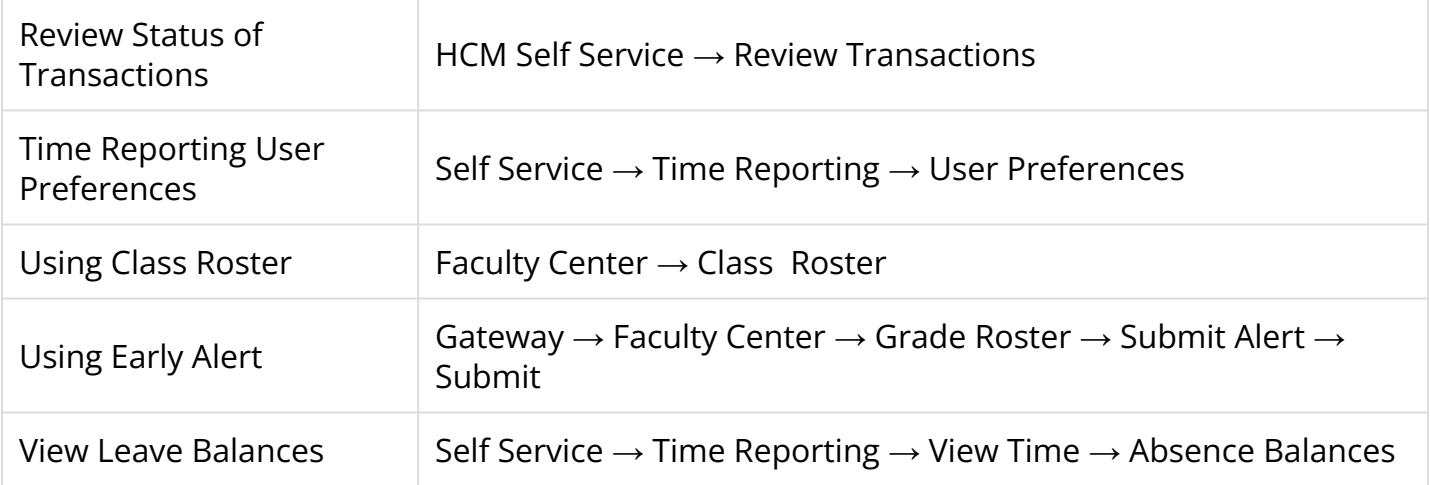